**Project Title:** MDP Industry-Sponsored Big Data Backbone for Advanced Analytics **Sponsoring Organization:** Union Pacific Railroad Company **Sponsor Mentor:** Gena Van Osdel **Faculty Mentor:** Bill Arthur **Team Member Names:** Ann Stone, Celina Pan, Neil Kim, Ken Mahattanadul, Conan Wu **Date:** December 16th, 2022

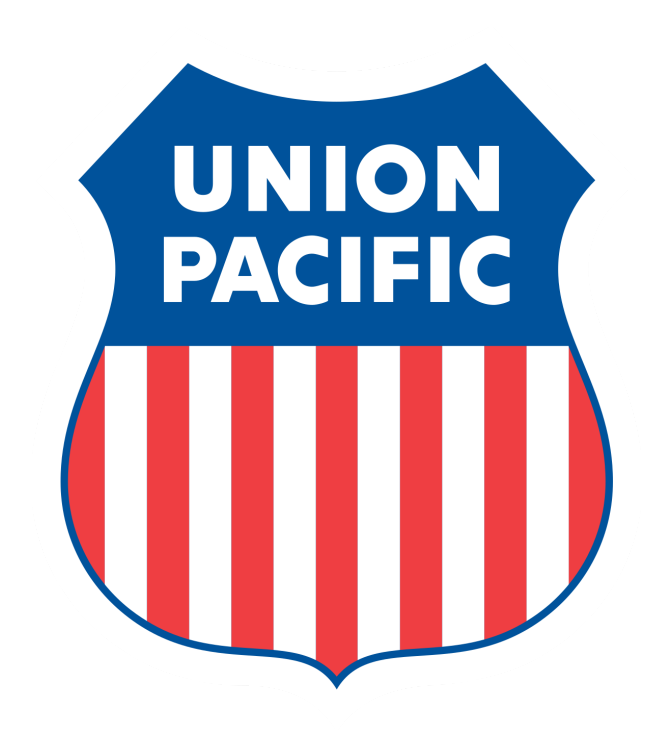

### **Section 1: Project Introduction**

#### **Sponsor's Information and Project Scope**

Our sponsor, Union Pacific (UP), is the largest freight-hauling railroad company in the world, operating 8,300 locomotives over 32,200 miles of rail track in 23 U.S. states. They own or lease approximately 18,000 railcars. UP has several data pipelines that process messages on the activity of their railcars into the Main Equipment Event Table. The Main Equipment Event Table contains all of UP's railcar event data. The Finance Team within UP uses the data in this table to audit revenue and find missing billings. Currently, UP doesn't receive messages on the activity of their railcars after they move onto a different railroad company's rail tracks, called going "offline". This lack of offline visibility hinders the efficiency of revenue auditing because the Finance Team has to manually search Railinc, the provider of rail data to the North American railroad industry, for missing billings and revenue. The goal of the UP MDP Cohort of 2022 is to help solve this problem by providing UP with a more complete picture of their railcars' activity, including when it goes offline. To accomplish our goal, our solution strategy is to bring more data pertaining to offline railcar activity from Railinc into UP's database. To implement this solution strategy, the main objective of our team will be to build a new pipeline capable of automatically extracting, transforming, and loading (ETL) approximately 6-10 million offline messages from Railinc per day. We will be working specifically with SWRPY87 messages, which are a type of Railcar Tracing (RCT) message that detail the offline activity of a railcar, including railcar location, timestamps, on road, to the road, and other railcar-specific data. Another objective of our team is to produce a data analytics report complete with measurable numbers that show the benefits of the SWRPY87 messages and their ability to increase railcar visibility.

#### **Project Background**

To create such a pipeline for the massive amount of data UP has, Hadoop, a data framework that was designed specifically to work with Big Data will be used. More specifically, the team worked with two technologies within the Hadoop ecosystem: Hive and Apache Spark. The team used Hive tables to store data to stay in line with common practices done at UP and make full use of our mentor's expertise. Simultaneously, the team used Apache Spark to read and write from our Hive tables as well as complete data processing. Once data is stored and processed, HiveQL and Spark SQL are used to query and analyze our data in a time and memory-efficient manner. While Spark is compatible with many languages, the team used Scala for its conciseness and ability to combine the best of both functional programming and object-oriented programming.

### **Project Organization and Management**

The team is made up of five student members, a faculty mentor, and 4 sponsors. We have decided to work together as a team on this project without subteams. We will be using JIRA to keep track of short and long-term tasks while maintaining a record of the previous and current code on Git. Weekly, our team will hold meetings to discuss individual and overall project progress.

Each week, student members have responsibilities that are rotated amongst each other. The scribe of the week has the responsibility of writing down all the notes we talk about during our meetings to be able to reflect on them afterward. The leader of the week has to take on the responsibilities of creating an organized agenda and leading the meeting while making sure to stay on agenda. Since the scribe took notes on everything said during the meeting, they are most prepared to be the leader of the next meeting. This creates a rotation where the scribe becomes the leader and a new scribe is chosen for the following meeting. We have chosen to meet over Zoom for both the sponsor/faculty and full student team meetings. We have created a student and mentor Google Drive for all weekly agendas, follow-ups, slides, weekly roles, and scribe notes. To share files and communicate with the team and sponsors, we will primarily be using Microsoft Teams.

#### **Project Deliverable**

We coded a data pipeline that obtains the raw SWRPY87 messages from Railinc, extracts the required information, transforms the data, and loads it into the Main Equipment Event Table. Below is a diagram showing the 6 primary steps in our data pipeline. The cylinders represent the data tables used in our project. Please note that step 7 is our stretch goal and will be covered later in this section. The numbering of steps in the below diagram also corresponds to the Requirements in Section 2: Detailed Discussion of Requirements.

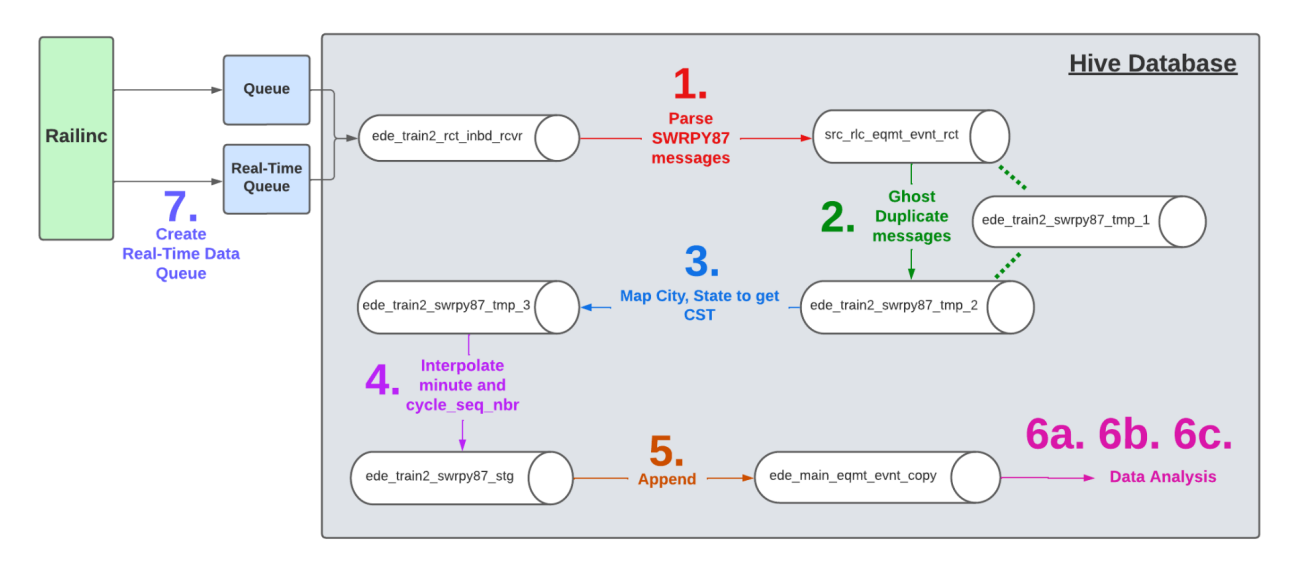

The process of taking in messages sent by Railinc and storing them in a receiver table has already been completed by our sponsors. Therefore, this step is considered out of scope. The 7 numbered steps within the diagram, on the other hand, are all within the scope of this project.

The implementation for steps 1-5 has been completed and our code has passed a set of test cases and preliminary audits. This means we have completed our first two deliverables: complete code for the pipeline and documentation on our project. To officially validate these

steps, our code needs to pass a set of audits for 6 months of January 2022 - June 2022 data. Validation progress and details can be found in Appendix B and C. Step 6: Data Analysis corresponds with our third expected deliverable: a Data Analytics report on the benefits of SWRPY87 messages. Out of the tasks required to complete this step, the cohort has learned Tableau, met with the Finance Team to gain a basic understanding of what is expected in the data analytics report, and created a startling report.

As detailed in the above paragraph, we have delivered all three of the expected deliverables for our ETL pipeline. After this, the UP MDP Cohort moved on to our stretch goal: creating an additional queue of railcar data for specific railcars to run on the same pipeline. We can receive data more frequently from Railinc if we specify only a few specific railcars. Due to this, creating an additional queue for specific railcars allows us to provide the Finance Team with more real-time data, which can expedite the revenue auditing process. The two deliverables for the stretch goal are the code for the queue and appropriate documentation for the code. We have completed the portions of our stretch goal, by creating an architecture that connects the Finance's backend system to the queue that would send the specific railcar request message. However, we were not able to fully code up a pipeline that would automate the request of the interested railcars. We did document our progress and findings and handed them off to the engineers at Union Pacific.

# **Section 2: Outline of the Project Requirements**

Since this was a year-long project where the team worked with the sponsored company Union Pacific. The team has developed a set of requirements to ensure the understanding of the project's expectations between the sponsors and the student team. In addition, the set of requirements also helps confirm that the team was able to achieve the goals the sponsors had. Following the structure of our data pipeline, we split our requirements into three subsections: Original Data Pipeline, Data Analytics, and Real-Time Data Queue. This is the table that details our requirements:

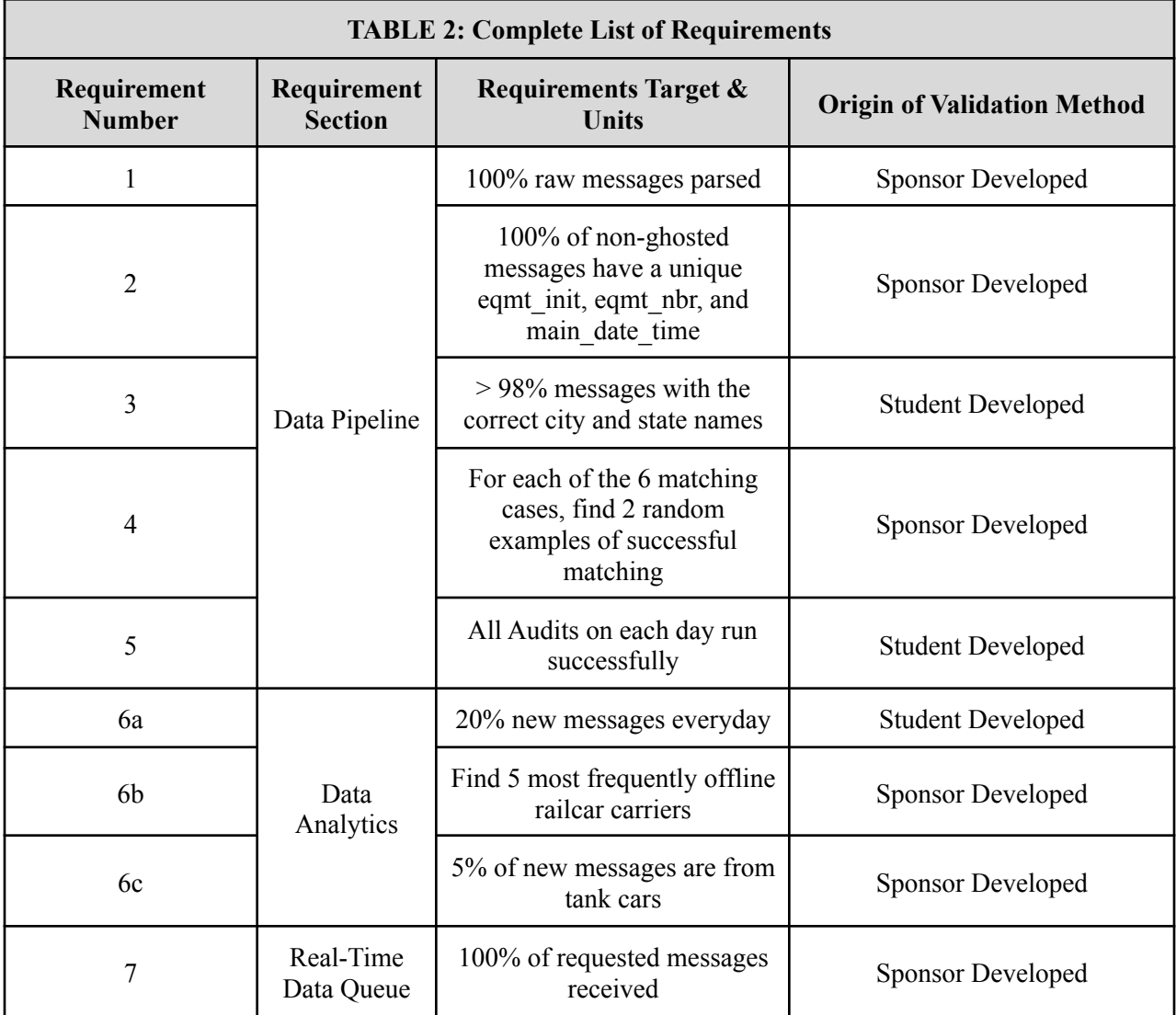

# **Section 3: Data Collection, Analysis Methods, and Requirements Validations**

Due to a large number of requirements, we will only select the top three most critical requirements and present how we collect and analyze data to validate them. The top three requirements as indicated by the sponsors are requirement 3 (> 98% messages with the correct city and state names), requirement 5 (all message audits on each day run successfully), and requirement 6a (20% new messages every day). The tables below illustrate the team's approach to each requirement.

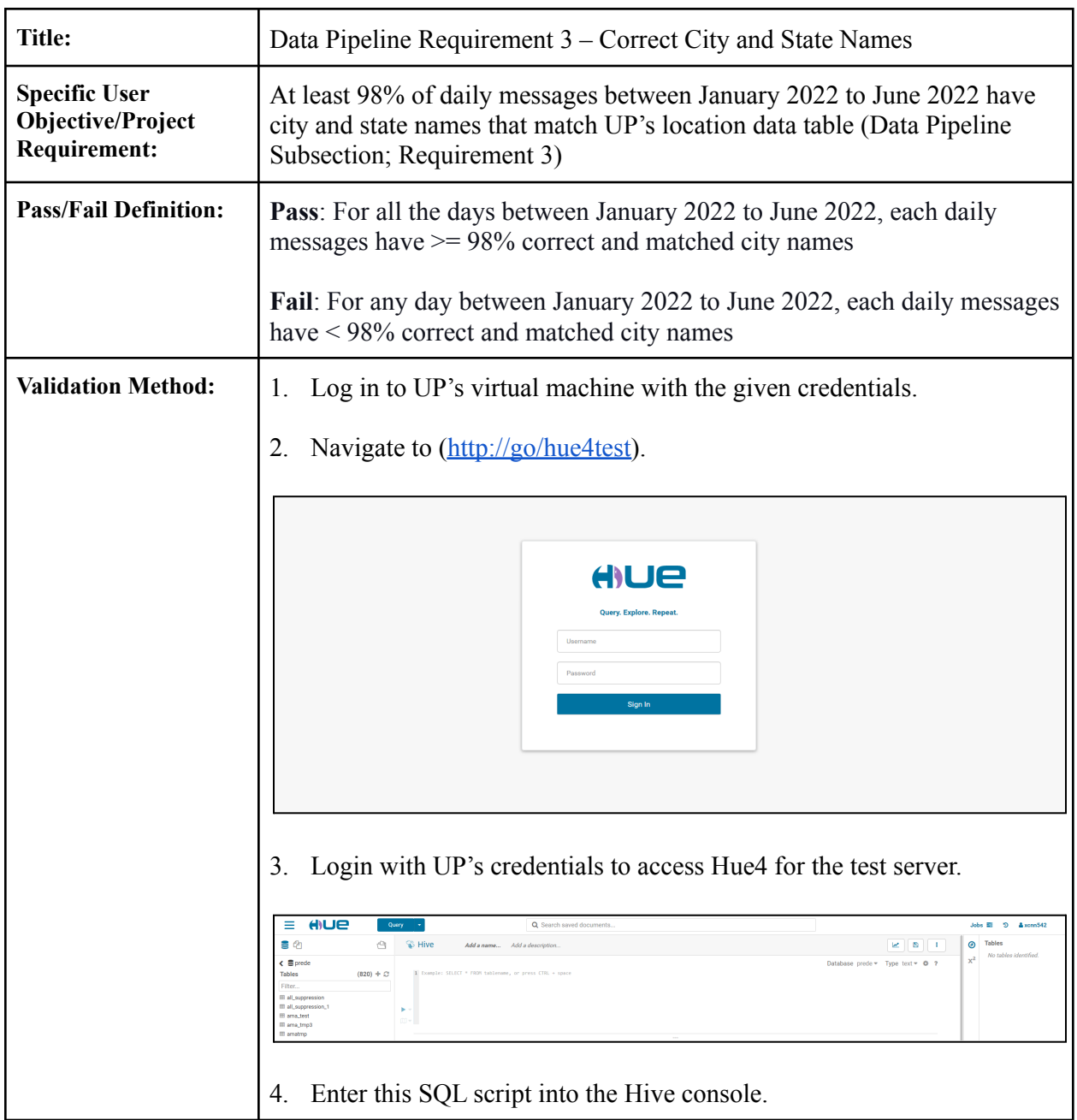

#### **Requirement 3: Correct City and State Names**

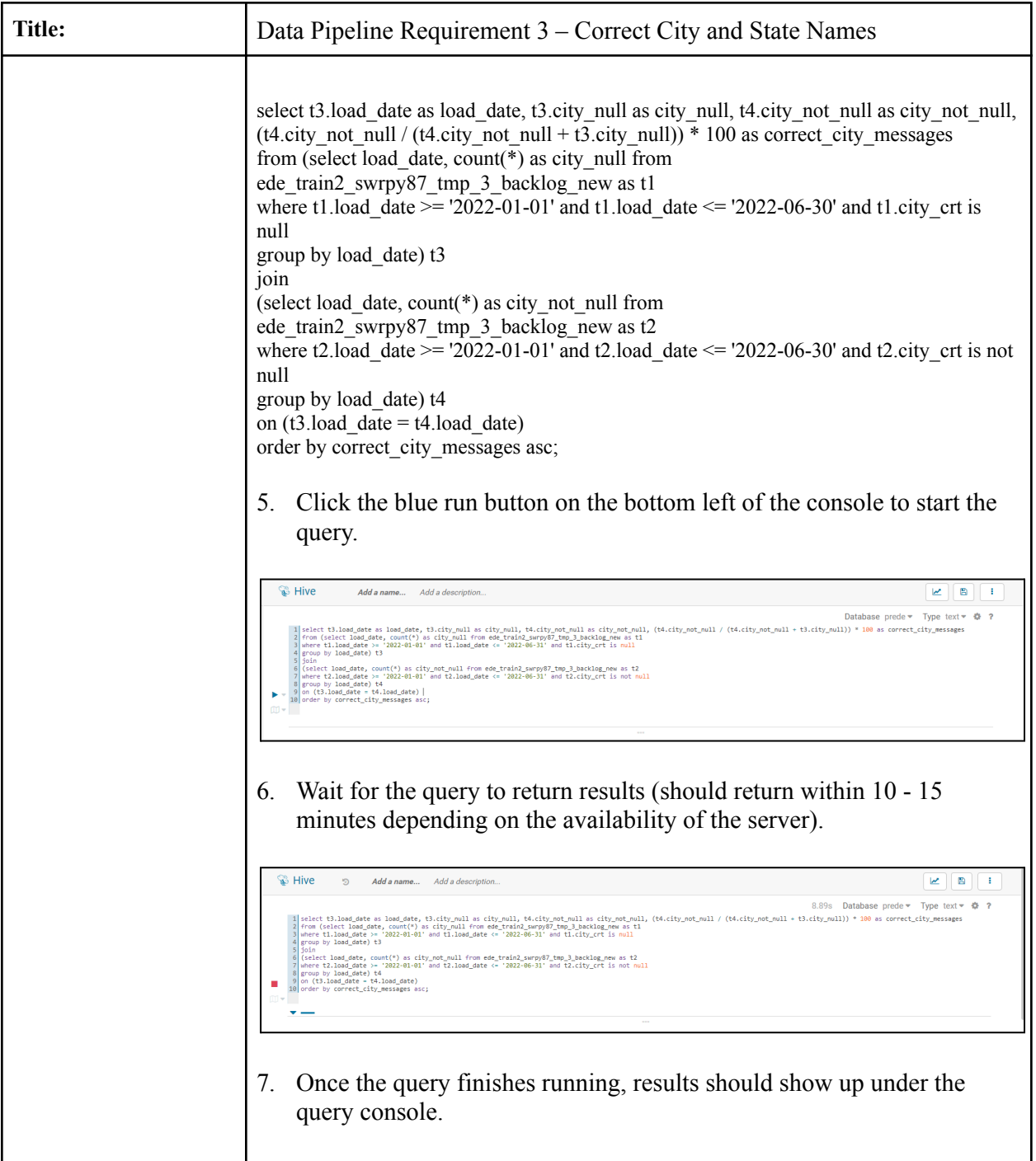

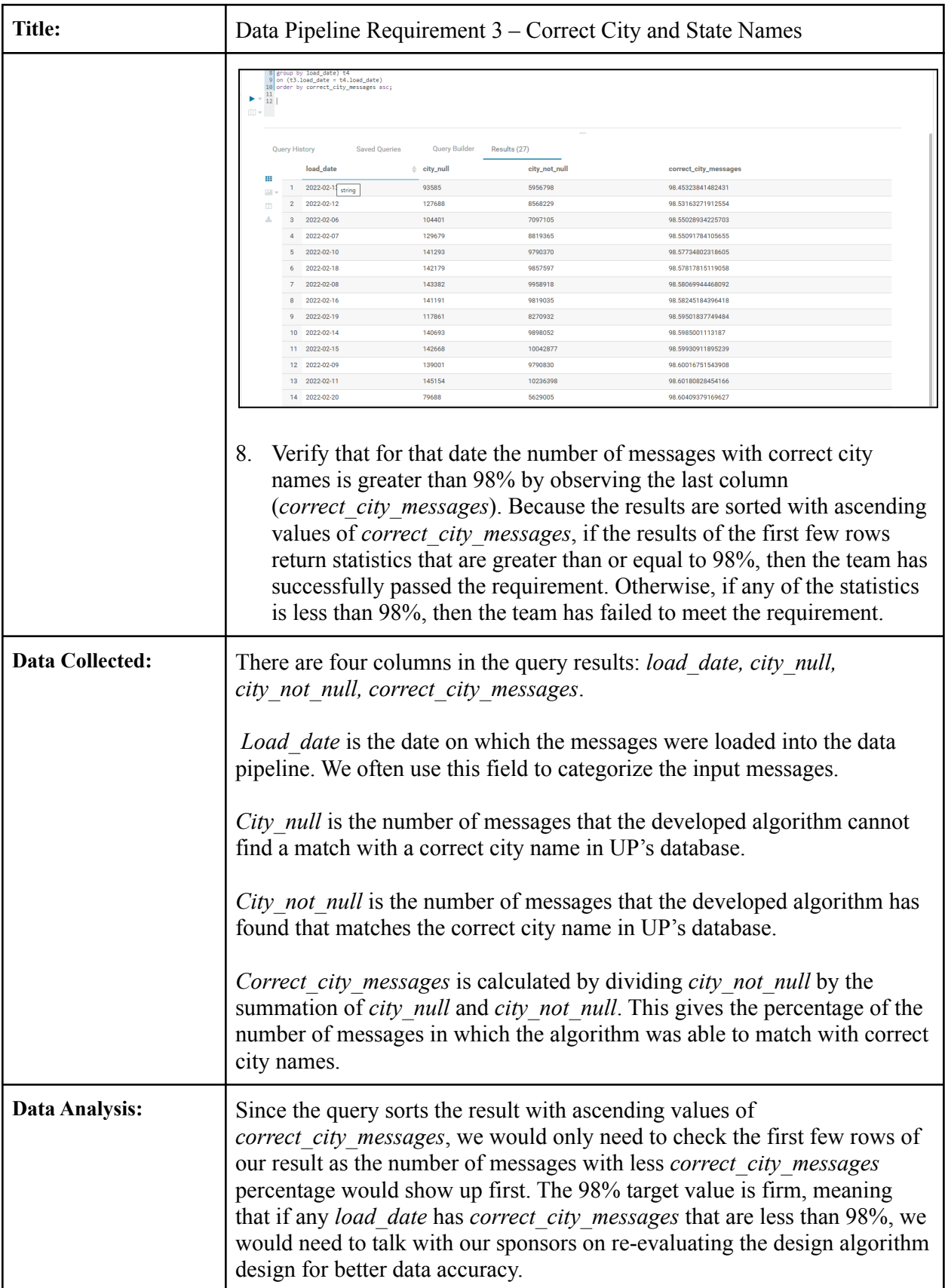

# **Requirement 5: All Audits run successfully for 6 months straight**

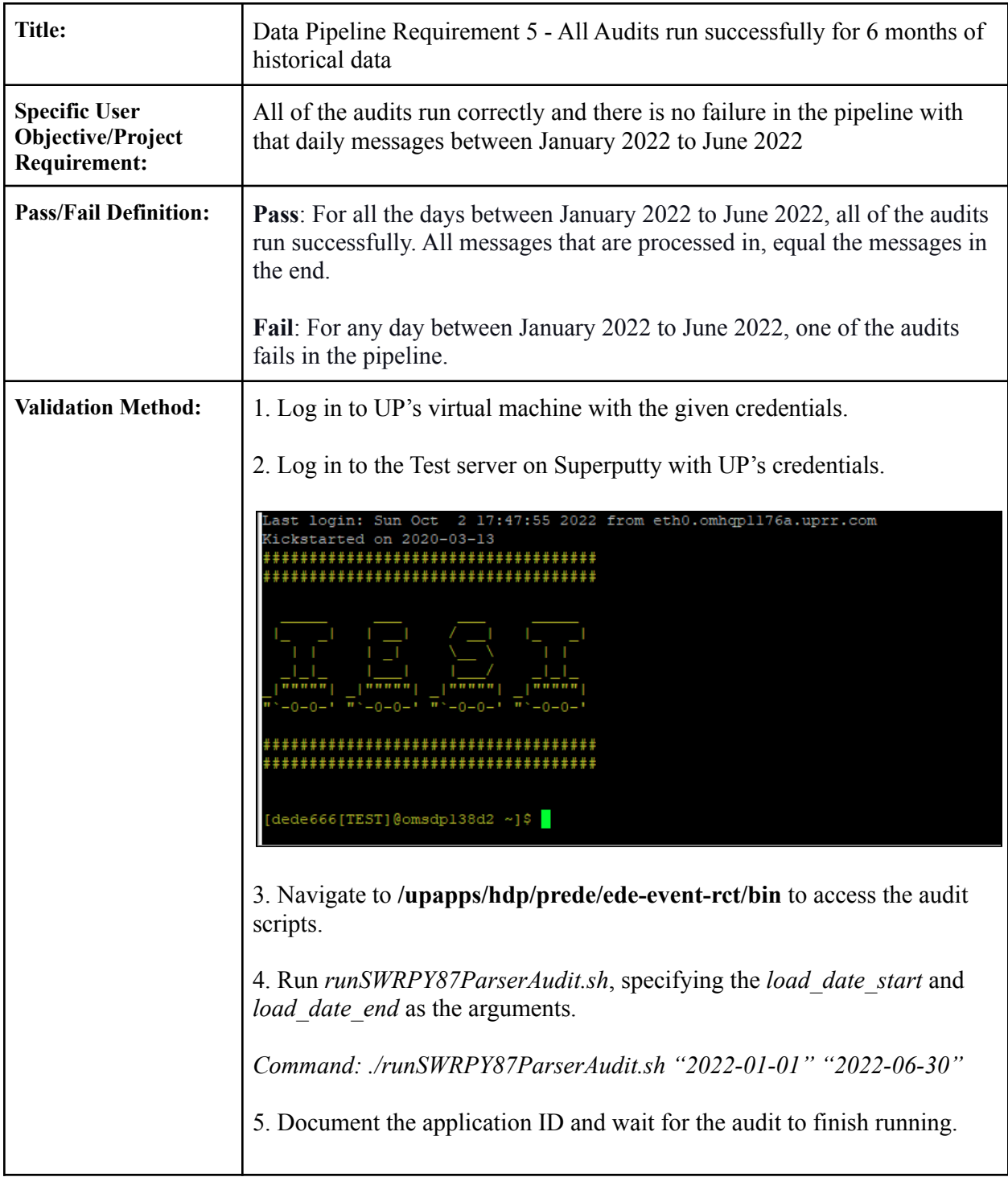

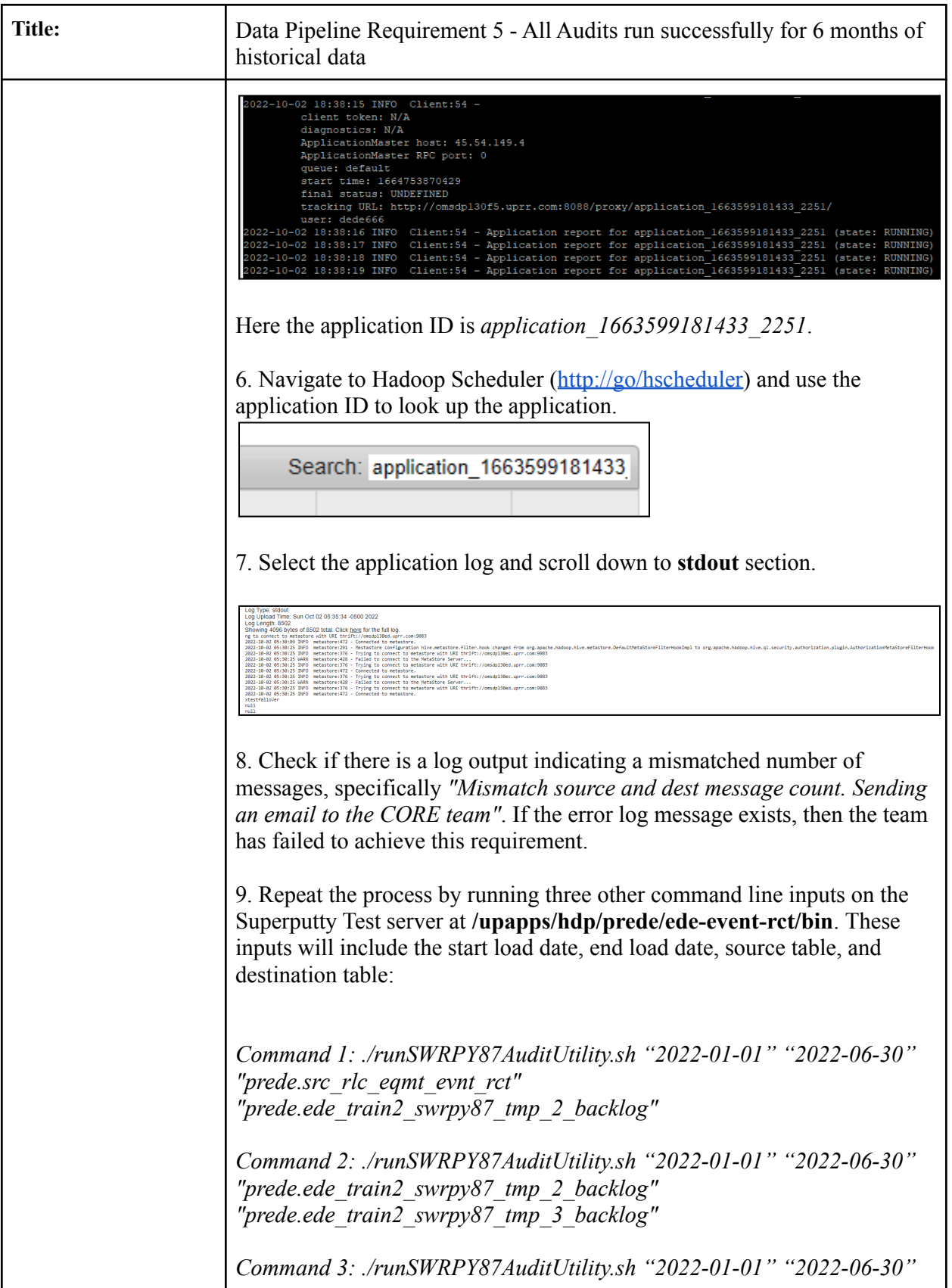

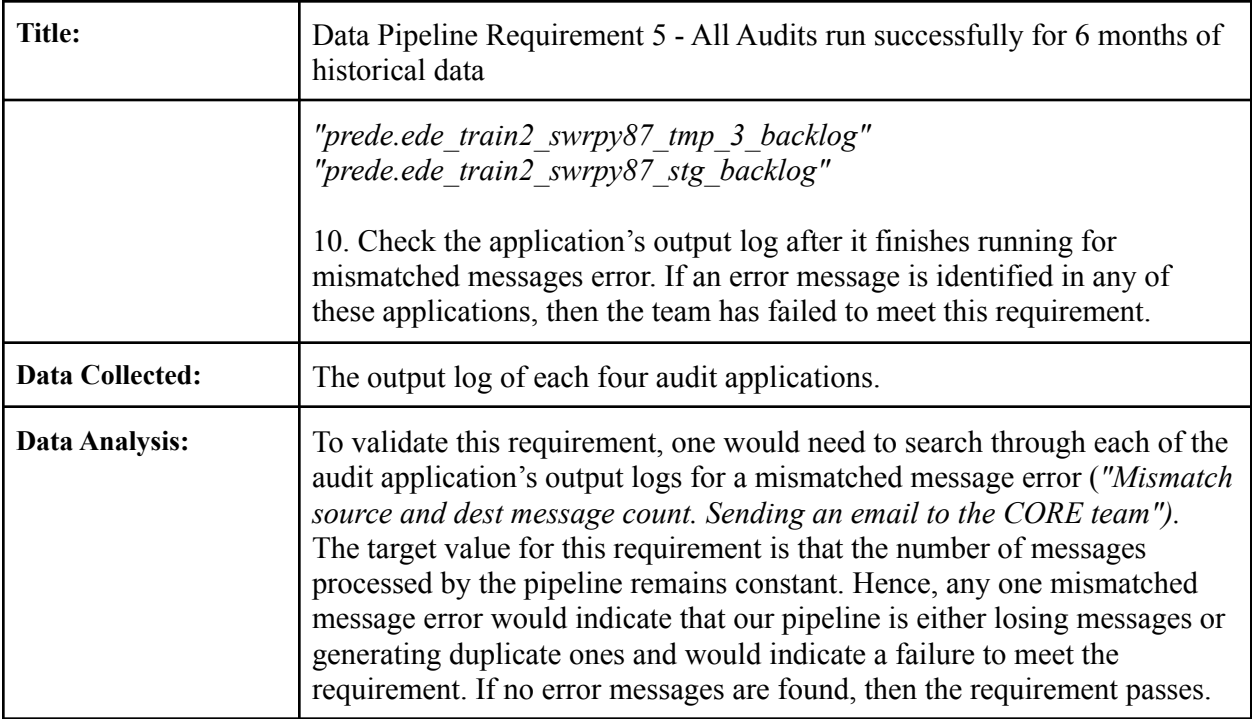

### **Requirement 6: 20% new messages every day**

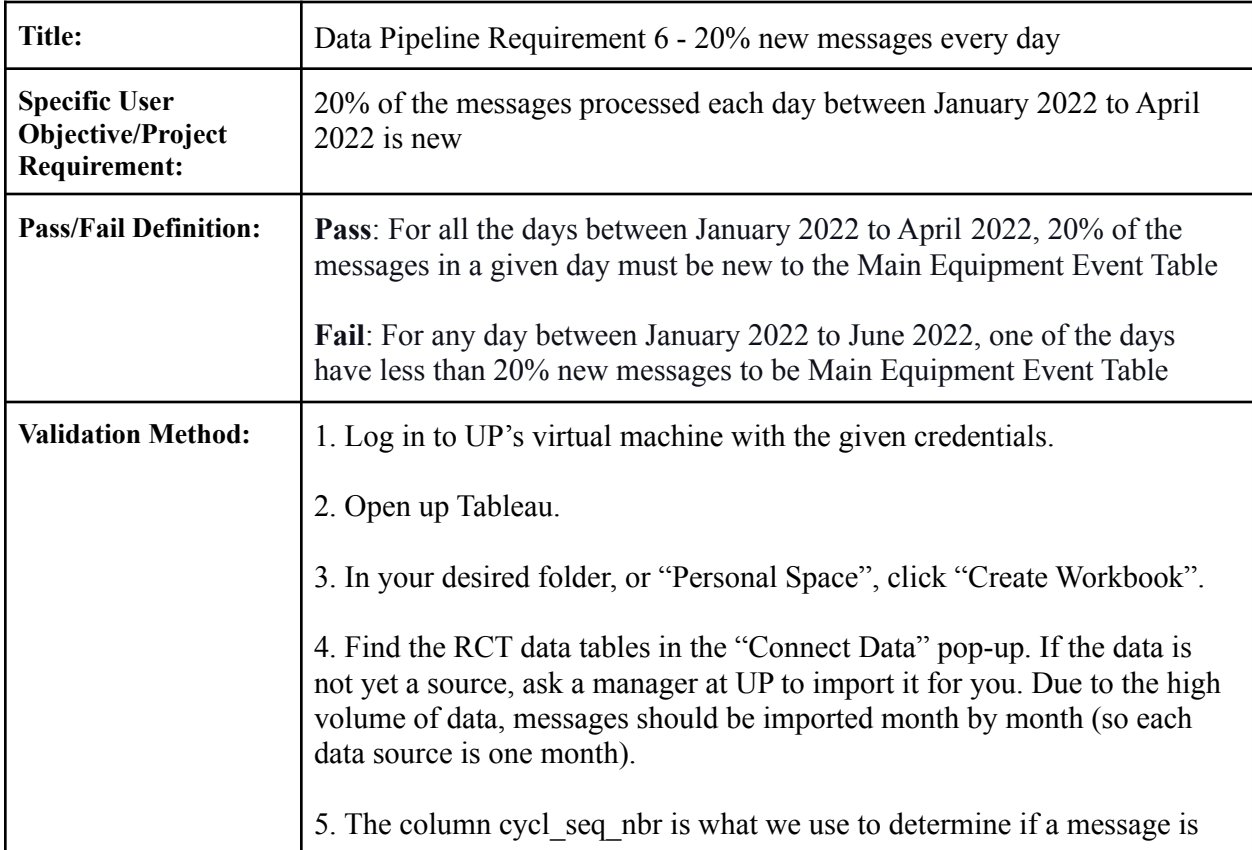

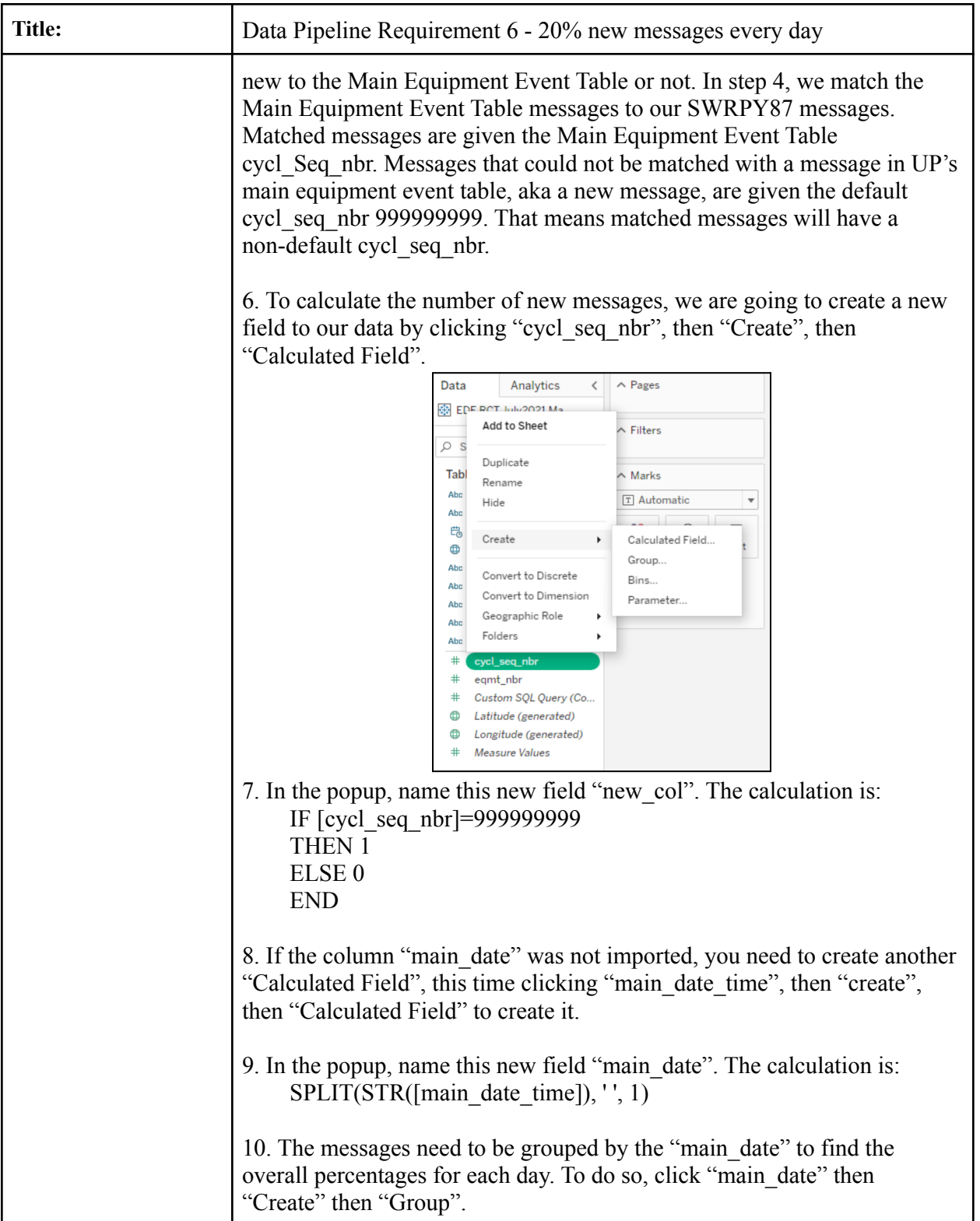

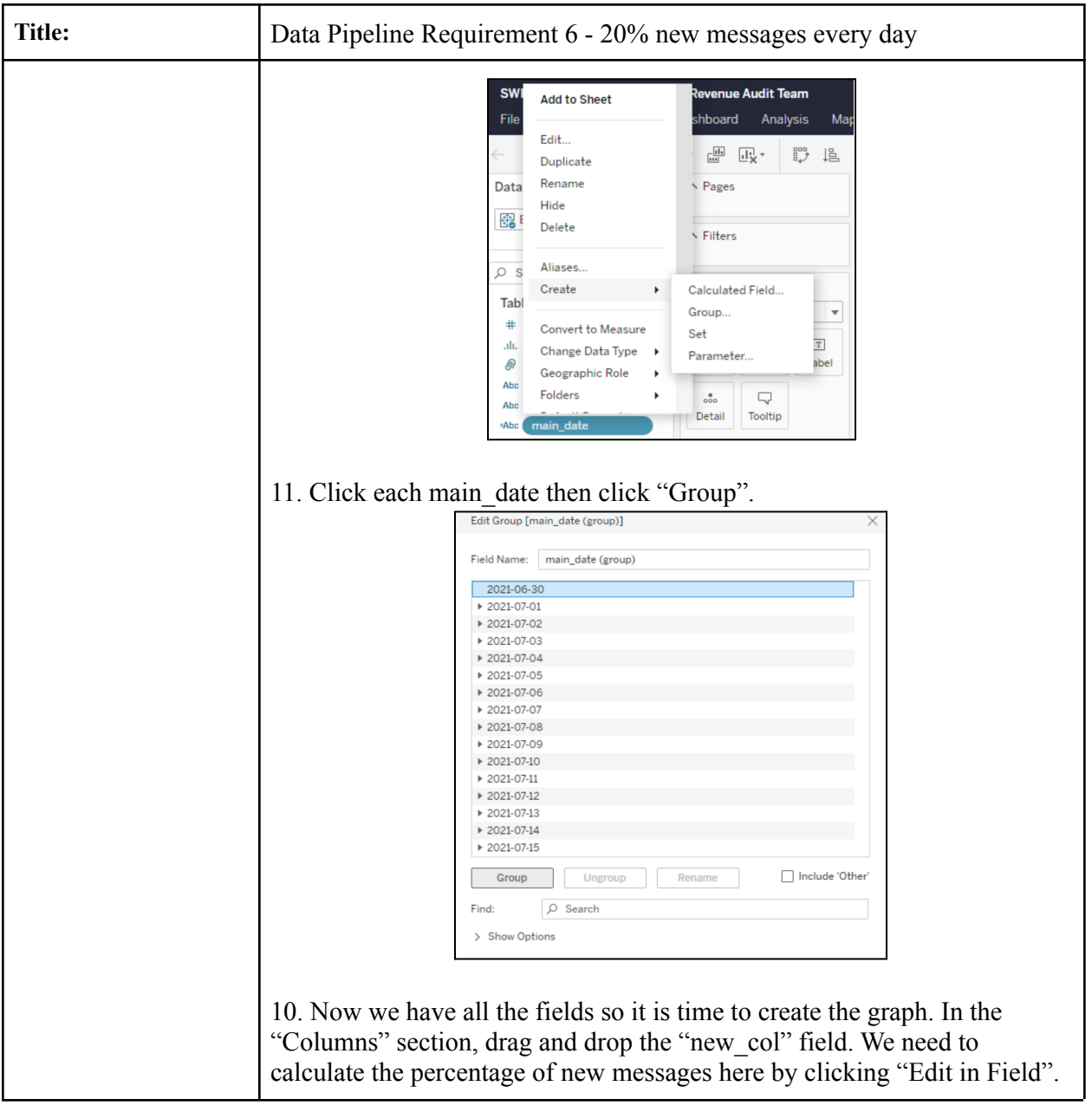

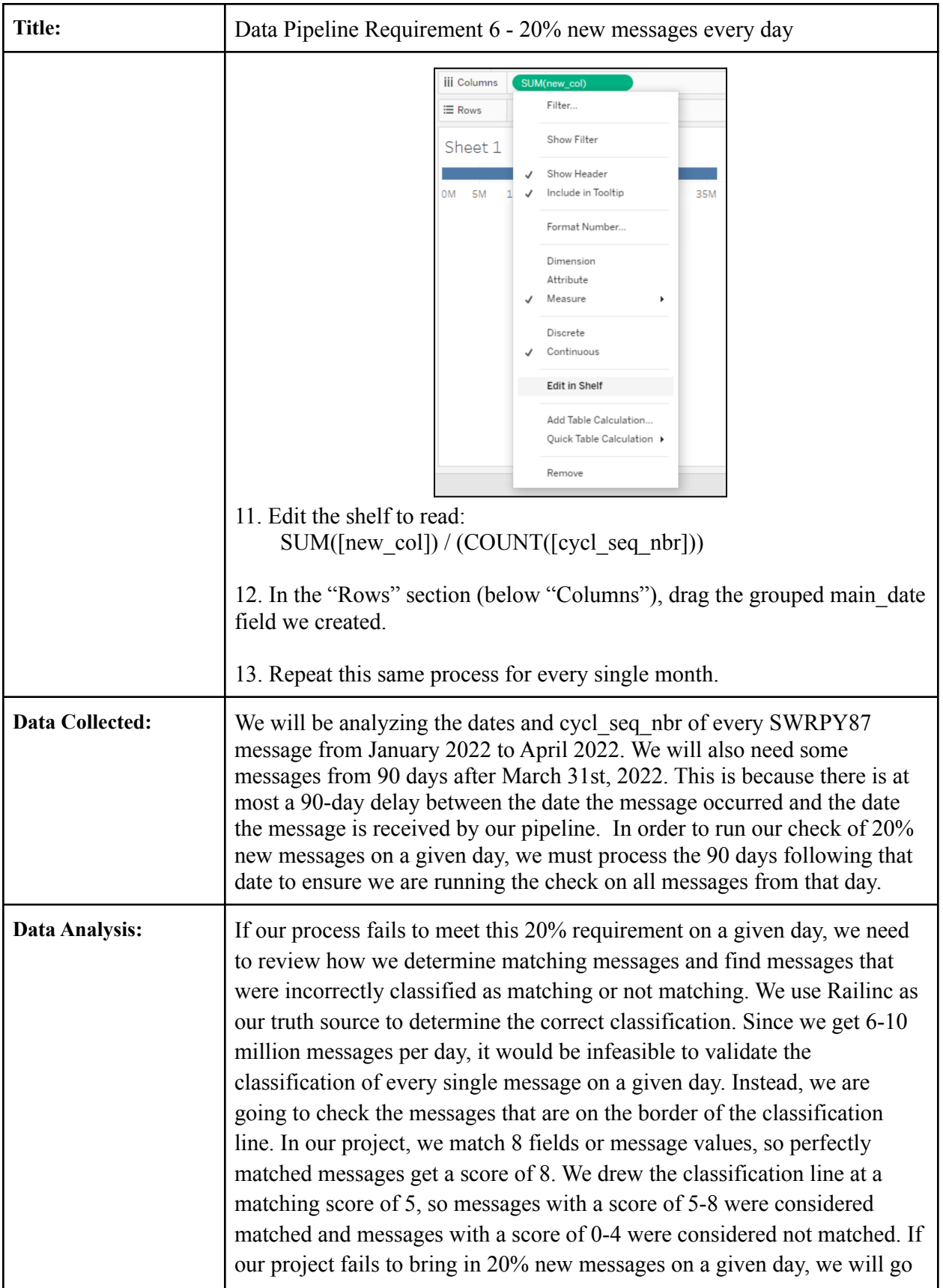

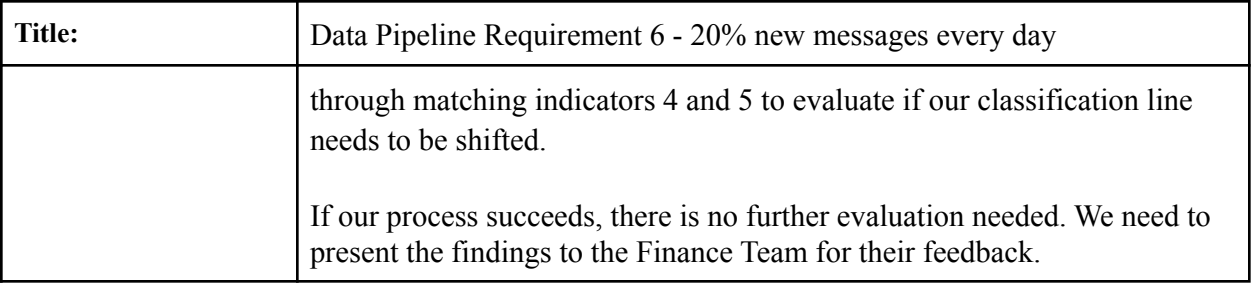

### **Section 4: Project Impact and Concluding Remarks**

Union Pacific initiated this project with the goal of giving the Finance team data that is not currently available in their main data table. With this goal, the MDP team uses data engineering to extend UP's current data pipeline for raw data from Railinc Corporation (the provider of rail data for the entire North American rail industry), specifically, the project will be dealing with the rail car tracing (aka RCT) data from Railinc, which is a data set about offline train car events. Offline train car events refer to events that happen to individual UP train cars on a non-UP rail track. UP currently has a data pipeline that continuously steams raw RCT data into a table. The team has converted this current table of unprocessed RCT data into a new table of processed data in the EDE database, which is a UP database of all railcar-related data. For the data analytics part, our team has performed data analysis on the offline event data that we pipeline, putting our findings into an analytical report.

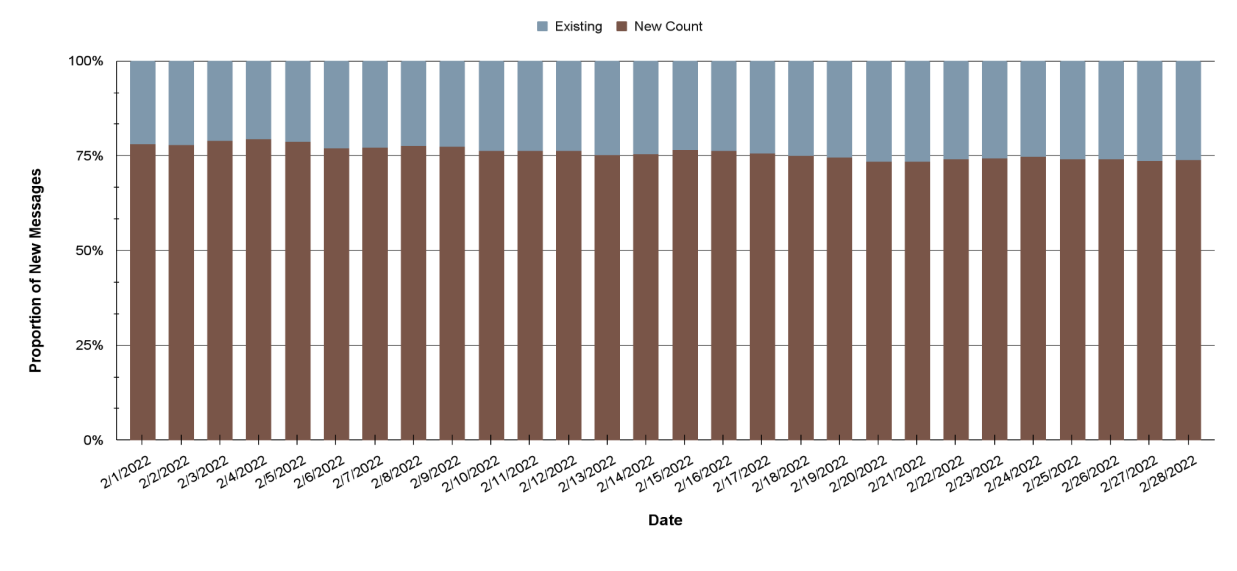

### **Outcome: Exceeded Finance Team's Requirement of 20% New Messages Everyday**

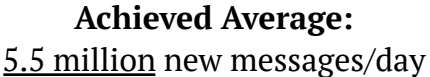

This graph shows the proportion of new messages the team pipelined into the EDE system. As you can see, the project really had a significant impact on the data that is available to Union Pacific's Finance team. Initially, the sponsors and the Finance team wanted at least 20% of the messages that we pipelined into the main data table each day to be new messages that are about rail cars that have gone onto another rail company's tracks and are not currently anywhere in the main data table. However, about 75% of the messages we are pipelining in are new messages to the main data table, meaning that each day, the team provides the finance team with about 5.5 million new messages that can help them find missing billings. This makes their work

much faster as they don't need to manually look for the same data on Railinc's website anymore and can instead just query from the main data table.